## **Лабораторная работа № 18 б**

## Приближенное измерение длины волны излучения лазера с помощью дифракционной решетки

1. Изучить принцип работы гелий-неонового лазера и свойства его излучения. Изучить теорию дифракции и интерференции, обратив внимание на отличие в получении дифракционных картин и интерференционных с обычными источниками (ртутная лампа, лампа накаливания) и когерентными источниками (лазерами).

2. Измерить длину волны лазера с помощью дифракционной решетки с известным параметром *d* (упражнение 1).

3. Получить дифракционную картину от двумерной решетки, измерить постоянную данной решетки.

## **Упражнение 1**

Направленность и пространственёная когерентность излучения лазера позволяют применять лазерный световой пучок в ряде измерений без предварительной его коллимации.

Эта особенность лазерного излучения используется, в частности, в опытах с дифракционной решеткой, проводимых в настоящем упражнении.

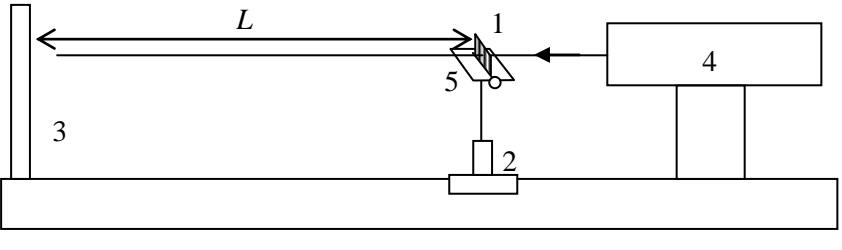

Рис. 1.

Для подготовки установки к упражнениям, помещают подставку с дифракционной решеткой 1 на рейтер 2. Решетка обращена к экрану 3 той стороной, на оправе которой имеется надпись о числе штрихов на миллиметр длины у данной решетки.

Прямоугольный экран 3 располагается нормально к оси лазера 4 (рис. 1). Значительное расстояние *L* между решеткой и экраном обеспечивает возможность наблюдения дифракции в параллельных лучах.

После того как все установки помещены на соответствующие места, дежурный лаборант включает лазер.

При включенном лазере необходимо установить дифракционную решетку перпендикулярно к оси светового пучка, выходящего из лазера. Для этого путем вращения столика 5, несущего решетку, приводят световой блик, отраженный назад к лазеру от плоскости решетки, точно на середину выходного окна лазера, т.е. добиваются совпадения выходящего из лазера светового пучка с его отражением от плоскости решетки.

После этого переходят к наблюдению и измерениям дифракционной картины на экране. Ввиду монохроматичности излучения лазера на экране можно наблюдать

множество неперекрывающихся дифракционных спектров различных положительных и отрицательных порядков. Эти спектры образуют на экране целый ряд красных полосок, так как в спектре направленного излучения данного лазера имеется только одна спектральная линия в красном конце видимого спектра. Для упрощения оптической схемы опыта за дифракционной решеткой не помещен объектив для фокусировки дифракционных спектров, поэтому спектры монохроматического излучения лазера представлены в виде широких полосок, повторяющих сечение первичного светового пучка, падающего на решетку. Геометрическая ширина этих полосок, конечно, ни в какой мере не характеризует частотную ширину монохроматических спектральных линий лазерного излучения.

При наблюдении последовательности дифракционных спектров следует обратить внимание на зависимость их относительной интенсивности от порядка спектра. Интенсивность спектров не монотонно убывает с повышением порядка спектра, но следует характерной осциллирующей убывающей функции, определяемой распределением интенсивности монохроматического света, дифрагировавшего на отдельной щели решетки.

Рассматривая детали дифракционной картины на экране, можно сделать следующее наблюдение. Между яркими главными дифракционными максимумами различных порядков на экране видна еще система слабых эквидистантных дифракционных максимумов. Эти максимумы принципиально присущи всякой дифракционной картине, полученной с помощью дифракционной решетки. Но когда первичным световым пучком освещено большое число штрихов на всей площади решетки, то в результате интерференции многих световых пучков интенсивность вторичных дифракционных максимумов практически равна нулю и они не наблюдаемы. В условиях задачи сечение лазерного светового пучка, используемого без коллиматора, перекрывает сравнительно небольшое число штрихов решетки, и поэтому вторичные дифракционные максимумы имеют заметную интенсивность.

Прежде чем приступить к измерениям положений спектров на экране при помощи имеющейся на нем шкалы, необходимо установить экран строго перпендикулярно к оси первичного светового пучка лазера.

Для этого, вращая экран вокруг вертикальной оси, надо получить симметричное расположение дифракционных спектров положительных и отрицательных порядков относительно спектра нулевого порядка, который выделяется из числа других спектров своей яркостью. Надо сделать так, чтобы измеренные по шкале экрана расстояния спектров одинаковых высоких порядков (например,  $\pm$  4) до спектра нулевого порядка были друг другу равны.

При этом положении экрана ориентация его фиксируется зажимным винтом, расположенным на лимбе у края экрана.

Под расстоянием между дифракционными спектрами и спектром нулевого порядка надо понимать расстояние между серединами наблюдаемых спектров – полосок.

После выполненной описанным способом установки дифракционной решетки и экрана приступают к измерениям.

Измерение заключается в многократных определениях с помощью шкалы, имеющейся на экране, расстояний  $\Delta x_m$  между дифракционными максимумами, соответственно:  $\pm$  1-го,  $\pm$  2-го,  $\pm$  3-го,  $\pm$  4-го и т.д. порядков, вплоть до наиболее далеких, укладывающихся на шкале экрана, спектров разных порядков.

Очевидно, что  $\frac{\Delta x_m}{\Delta x_m}$  = tg  $\varphi_m$ *m L*  $\frac{x_m}{x} = \text{tg } \varphi$ 2  $\frac{\Delta x_m}{\Delta x_m}$  = tg  $\varphi_m$ , где  $L$  – расстояние от плоскости дифракционной решетки до плоскости экрана и φ*<sup>m</sup>* – угол дифракции спектра порядка *m*. В эту формулу подставляют поочередно среднее значение измерений  $\Delta x_m$  для спектра каждого порядка и находят значения φ*<sup>m</sup>* для каждого порядка спектра.

Далее, пользуясь соотношением *d* sin  $\varphi = \pm m \lambda$ , где *d* – период дифракционной решетки, находят из каждого измерения *значение длины волны*  излучения лазера. После этого вычисляют среднее значение  $\lambda$  из всех измерений и находят пределы погрешности, проделанных измерений, длины волны излучения лазера. Значение найденной величины  $\lambda$  используется в расчетах, сопровождающих выполнение последующих упражнений задач.

## **Упражнение 2**

Заменить решётку с известной постоянной *d* на двумерную решётку с неизвестной постоянной. Поставить решётку так, чтобы было видно как можно большее число дифракционных порядков. Выполнить те же измерения, что и в первом упражнении, т.е. измерить расстояние *L* от решётки до экрана и расстояния Δ*x<sup>m</sup>* между максимумами. По найденной в упражнении 1 длине волны лазера *определить постоянную двумерной решётки*, пользуясь теми же соотношениями, что и в первом упражнении:  $\frac{d^m m}{d^m} = \text{tg } \varphi_m$ *m L*  $\frac{x_m}{x}$  = tg  $\varphi$ 2  $\frac{\Delta x_m}{\Delta x_m} = \text{tg } \varphi_m$  *H d* sin  $\varphi = \pm m \lambda$ .